Computer Language Processing (CS-320)

Viktor Kuncak, EPFL

https://lara.epfl.ch/w/cc

Computer Language Processing  $= ?$ 

A **language** can be:

- $\blacktriangleright$  natural language (English, French, ...)
- ▶ **computer language** (Scala, Java, C, SQL, . . . )
- ▶ language used to write mathematical statements: *<sup>∀</sup>ϵ*.*∃δ*.*∀*x. (*|*x*<sup>|</sup> < δ ⇒ |*f (x)*<sup>|</sup> < ϵ|*)

We can define languages mathematically as **sets of strings**

We can **process** languages: define algorithms working on strings

**In this course we study algorithms to process computer languages**

## Interpreters and Compilers

We are particularly interested in processing general-purpose programming languages.

Two main approaches:

- $\triangleright$  interpreter: execute instructions while traversing the program (Python)
- $\triangleright$  compiler: traverse program, generate executable code to run later (Rust, C)

Portable compiler (Java, Scala, C#):

- ▶ compile (javac) to platform-independent **bytecode** (.class)
- $\triangleright$  use a combination of interpretation and compilation to run bytecode (java)
	- ▶ compile or interpret fast, determine important code fragments (inner loops)
	- ▶ **optimize** important code and swap it in for subsequent iterations

# Compilers for Programming Languages

A typical compiler processes a Turing-complete programming language and translates it into the form where it can be efficiently executed (e.g. machine code).

Source code in a programming language

*↓* compiler

machine code

- $\triangleright$  gcc, clang: map C into machine instructions
- Java compiler: map Java source into bytecodes (.class files)
- ▶ Just-in-time (JIT) compiler inside the Java Virtual Machine (JVM): translate .class files into machine instructions (while running the program)

Java compiler (javac) and JIT compiler (java)

```
class Counter {
public static void main(\ldots) {
  int i = 0; int j = 0;
  while (i < 10) {
   System.out.println(j);
   i = i + 2;
    j = j + 2 \star i + 1; \}
```
*↓* javac -g

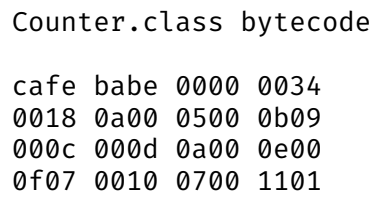

java *−→*  $\Omega$ 5 14 27 44 Inside a Java class file

```
class Counter {
public static void main(\ldots) {
  int i = 0; int j = 0;
  while (i < 10) {
   System.out.println(j);
   i = i + 2;j = j + 2 \star i + 1; \}
```
*↓* javac

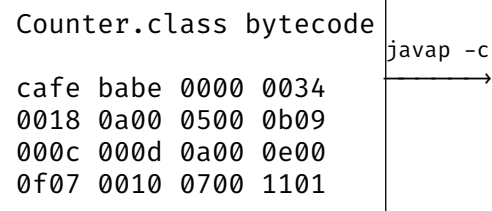

```
0: iconst 0
 1: istore_1
2: iconst_0
3: istore_2
 4: iload_1
5: bipush 10
7: if icmpge 32
   \cdots21: iload_2
22: iconst_2
23: iload_1
24: imul
25: iadd
26: iconst_1
27: iadd
28: istore_2
29: goto 4
32: return
```
## Compilers are Important

**Source code** (e.g. Scala, Java, C, C++, Python)

- ▶ designed to be easy **for programmers** to use
- ▶ should correspond to way programmers think and help them be productive: avoid errors, write at a **higher level**, use abstractions, interfaces

**Target code** (e.g. x86, arm, JVM, .NET)

- ▶ designed **to efficiently run on hardware**
- ▶ low level
- $\blacktriangleright$  fast to execute, low power use

#### Compilers **bridge these two worlds**

▶ essential for building complex, performant software

# Some Skills and Knowledge Learned in the Course

- $\triangleright$  Develop a compiler for a functional language
	- ▶ Write a compiler from start to end
	- ▶ Generates Web Assembly
	- ▶ generated code runs in browser or in nodejs
- ▶ libraries (e.g. parsing combinators) to build compilers: using and making them
- ▶ Analyze complex text
- ▶ Automatically detecting errors in code:
	- $\blacktriangleright$  type checking
	- ▶ abstract interpretation
- $\blacktriangleright$  (byte)code generation
- ▶ Foundations: automata, regular expressions, grammars, parsing

## Examples of the Use of This Knowledge

- ▶ understand how compilers work, use them and choose them better
- $\triangleright$  gain experience with building complex software
- ▶ build compiler for your next great language
- ▶ extend language with a new construct you need
- ▶ adapt existing compiler to new target platform (e.g. embedded CPU or graphics processor)
- ▶ regular expression handling in editors and search tools
- ▶ analyze HTML pages
- ▶ process complex input boxes in your applications (make own spreadsheet software, expression evaluators)
- ▶ process LaTeX, build computer algebra system or a proof assistant
- ▶ parse simple natural language fragments

# Compilers Bridge the Source-Target Gap in Phases

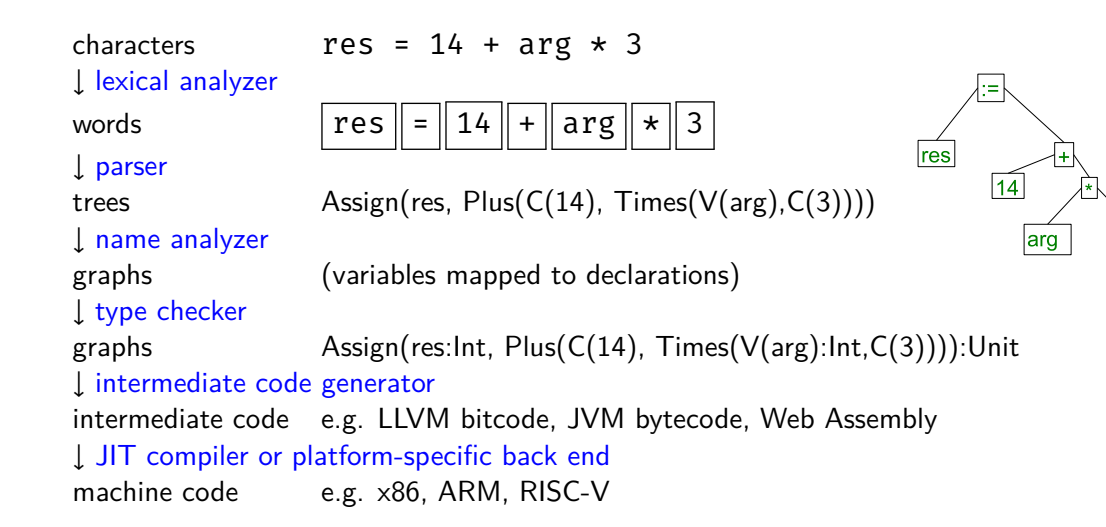

3

# Front End and Back End

#### characters

end *↓* lexical analyzer

#### front words

# back end front end *↓* parser

#### trees

*↓* name analyzer

#### graphs

*↓* type checker

graphs

- *↓* intermediate code generator
- end intermediate code
- back *↓* JIT compiler or platform-specific back end

e.g. x86, ARM, RISC-V

Benefits of modularity:

- $\blacktriangleright$  do one thing in one phase
- ▶ swap different front-end: add languages (C or Rust, Java or Scala)
- ▶ swap different back-end: add various architectures (Linux on x86 and ARM)

### Interpreters

characters *↓* lexical analyzer words *↓* parser trees *←−−−−−−−−−−−−−−−−−−−* program input *↓* program result

Comparison to a compiler:

- ▶ same front end: front end techniques apply to interpreters
- ▶ no back end: compute result using trees and graphs

## Program Trees are Crucial for Interpreters and Compilers

We call a program tree **Abstract Syntax Tree** (AST)

▶ a language implementation today that does not use AST-s is a joke Structure of trees:

▶ Nodes represent arithmetic operations, statements, blocks

▶ Leaves represent constants, variables, methods

Representation of trees:

- ▶ classes in object-oriented languages
- ▶ algebraic data types in functional languages like Haskell, ML

## A Simple AST Definition in Scala

```
abstract class Expression
case class C(n: Int) extends Expression // constant
case class V(s: String) extends Expression // variable
case class Plus(e1: Expression, e2: Expression) extends Expression
case class Times(e1: Expression, e2: Expression) extends Expression
```
**abstract class** Statement **case class** Assign(id:String, e:Expression) **extends** Statement **case class** Block(s: List[Statement]) **extends** Statement

**val** program = Assign("res", Plus(C(14), Times(V("arg"),C(3))))

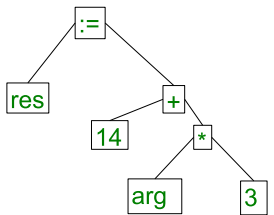

# Transforming Text Into a Tree

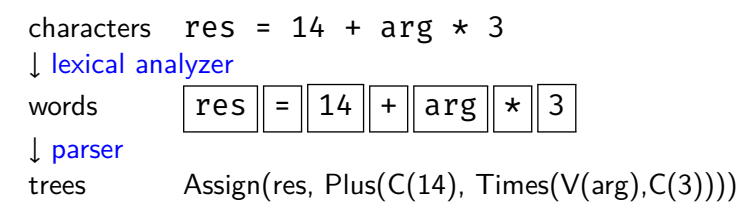

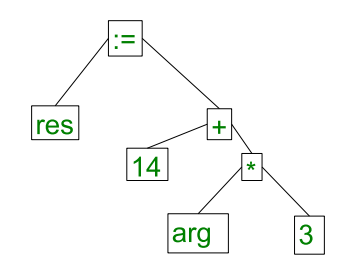

First two phases:

- 1. lexical analyzer (lexer): sequence of characters *→* sequence of words
- 2. syntax analyzer (parser): sequence of words *→* tree

We will study *linear-time algorithms* for these problems.

We start with the underlying theory of formal languages.